# DevOps Working Group Meeting

# Thursday, March 14, 2019

# **Attendees:**

James Gregg, Walt Morton, Michael Hall, Trevor Conn, Akram Ahmad, Andy Foster, Bruce Huang, Cherry Wang, Cloud Tsai, Felix, Ian Johnson, Jim White, Lenny Goodell, Milin Jaiswal, Vishwas

# **Agenda**

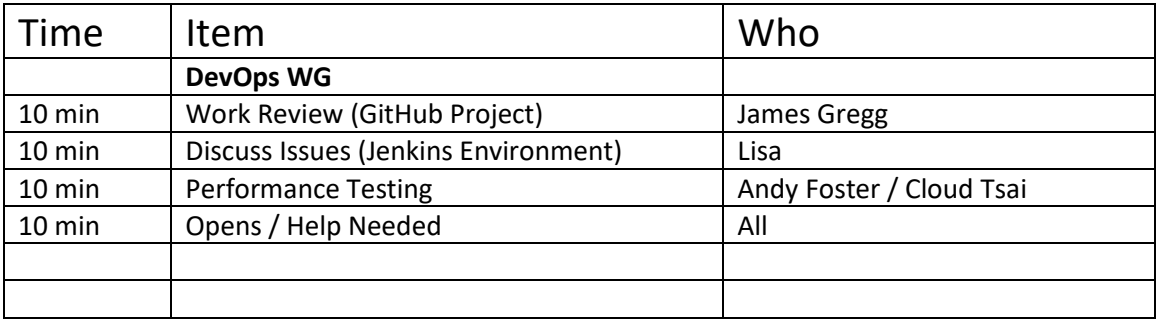

# **I. DevOps Work New / Old Review**

#### • **TIG Stack - Meeting with LF Infrastructure Team –** WIP

Met with LF Infrastructure team 3/12/19 – Jordon Conway new LF Engineering lead has pulled the user story into their current sprint. Expected completion date is now tracking to Mid April

• **Sigul –** WIP

Request passed to LF via a new JIRA ticket. (Eric Ball)

According to update from Eric 3/13/19 – plan to include in next sprint with expected completion in time for Edinburgh release.

- **Full List of Device Services** (Andy)
	- o **device-opcua-c – BLOCKED**
	- o **device-grove-go - BLOCKED**

**Need additional list of services that will require automation, so we can scope remaining work** Reason Blocked: Code not committed to repo.

Andy will commit to providing the list by next meeting

- **Application Functions SDK –** build automation completed DONE
- Eric Ball follow up with the team that owns VEXHOST re:  $\#68377$   $WIP -$  No update today. Additional network connectivity issues identified earlier this week with intermittent job failures.
- **Documentation** for Delhi as reported by Michael Hall ISSUE identified with lftools WIP Should have time to fix this today. Thank you.

#### • **Review Kanban Board**

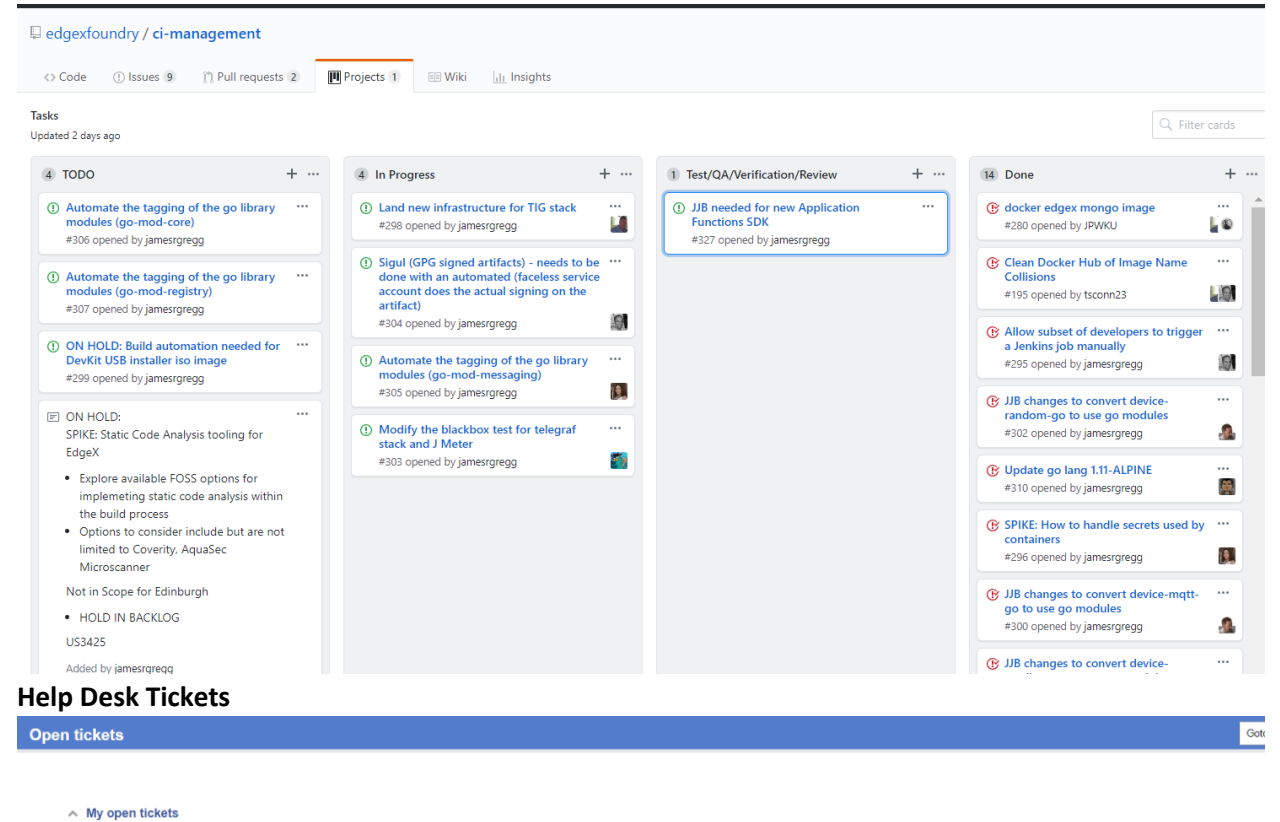

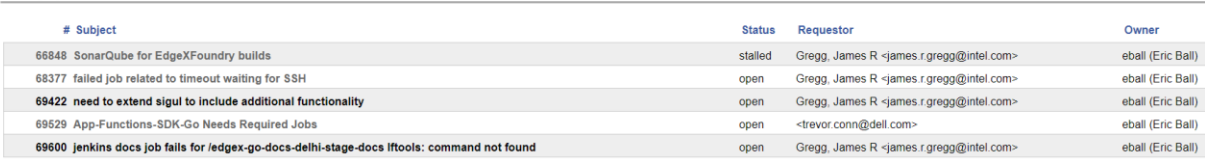

# **II. Performance Testing**

Review Diagram of the proposed performance testing Reference: [Performance Testing Deployment Architecture](https://wiki.edgexfoundry.org/display/FA/DevOps+Working+Group?preview=/329486/27492489/Performance%20Test%20Deployment%20Architecture%2014-Mar-2019.pptx) 14-Mar-2019

Discussion:

Reviewed the deconstructed architecture models which James and Vishwas iterated on earlier in the week.

Assumption is Sandbox hostnames are dynamically generated at build time and both the host name and timestamp from when a test is run, will be the unique identifiers for any performance tests that are then viewed via the cloud hosted Grafana dashboard.

Discussed how the jmeter slave containers will know what Sandbox to connect to when test execution is kicked off.

Identified that the performance testing has not been simulated by IoTech using VMs or

something on a smaller scale such as a Vagrant set up.

There's concern that this could be a stretch for Edinburgh release given that this is still very much a work in progress and still requires unknown amount of work to get it all automated in the EdgeX Jenkins build environment.

#### *Next Steps:*

*Need to scope out all the remaining work that's involved in implementing the performance testing. Andy / Cloud add some details on the process, so we can understand if there's a need to land additional dedicated (i.e. long lived) infrastructure for the Test Execution Server.*

*Additionally, use something like the existing blackbox testing to simulate a performance test using a build node that is dynamically spun up via Jenkins.* 

*Need DevOps help to create the performance-test blackbox test. Note: The actual testing of this may need to use a different TIG stack other than the one the LF is landing for EdgeX Foundry project.* 

Decision: As a first step we need to see how the performance test scripts work using modified blackbox test. We will verify that the stack spins up with jmeter, telegraf, edgex services with realtime data sent to the AWS hosted Influxdb and visible from Grafana so that we can see the host that spun up during that test.

### **III. Code Coverage Tooling**

Codecov.io – Do we want to decide to move forward with this or not? Sonarqube – cancel the ticket for now? -  $YES$ 

*Discussion: No dissent .. we will go with start using Codecov.io at least initially with a single repo Decision is to configure Codecov.io with the edgex-go repo.*

*Next Steps: James to coordinate with LF Helpdesk Cancel the SonarQube ticket*

### **IV. Opens**

Lisa will plan to demo next week of the Release Versioning via Jenkins Pipeline.

App Functions SDK – Lenny requests to be notified when the CI builds are completed.

Ian Johnson identified several snap jobs for California release are failing – need to remove the stage jobs

<https://jenkins.edgexfoundry.org/view/Snap/job/edgex-go-snap-california-stage-snap-arm> and

<https://jenkins.edgexfoundry.org/view/Snap/job/edgex-go-snap-california-stage-snap>

# Future Agenda Items

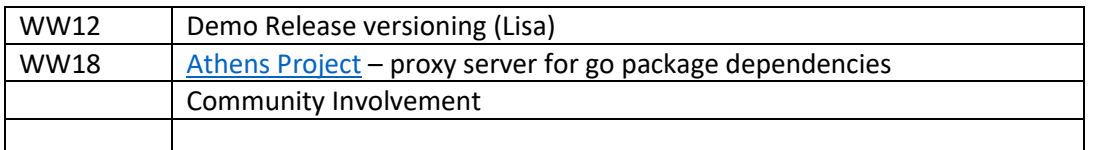